## **Google Drive**

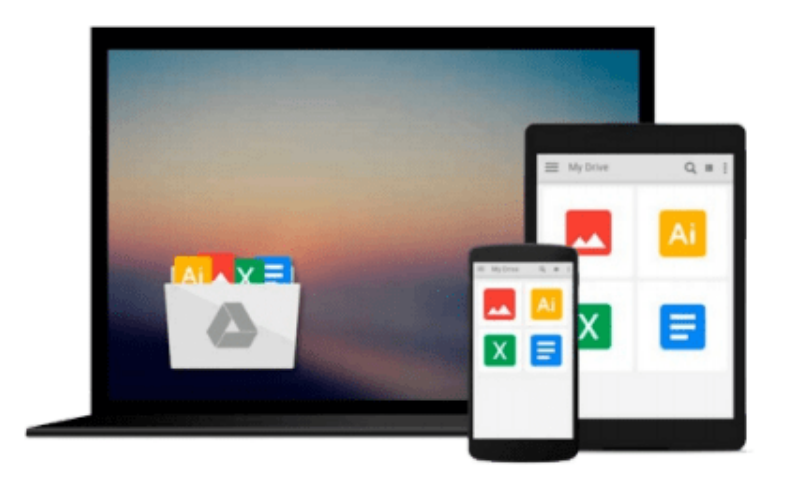

 $\sim$ 

# **Beginning Access 2000 VBA**

*Robert Smith, Dave Sussman*

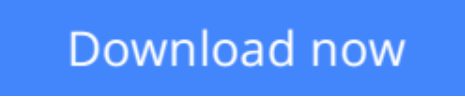

[Click here](http://toolbook.site/go/read.php?id=B000TYUDS6) if your download doesn"t start automatically

## **Beginning Access 2000 VBA**

Robert Smith, Dave Sussman

#### **Beginning Access 2000 VBA** Robert Smith, Dave Sussman **What is this book about?**

Access 2000 is an important part of the Office 2000 program suite, and is available on both the Premium and Professional editions of Office 2000. Access has traditionally been the Office suite database program par excellence. It still remains that way, but with Office 2000 the face of Access is changing. This book will look at the traditional role of Access and its future uses in the Office suite.

Using VBA (Visual Basic for Applications), the user can program his or her own programs in what is essentially a subset of the Visual Basic programming languages. This is tremendously powerful, as it allows you to create great User Interfaces (forms etc), as a front end to actual database storage and manipulation. This continues to be one of the great strengths of programming Access VBA.

This book updates, expands and improves Beginning Access 97 VBA Programming, in an Office 2000 setting. All the great tutorial content, teaching people how to program with VBA in Access is there, but now majorly rewritten to take account of Office 2000.

- Updated to take account of the Office 2000 facilities
- Constructs a substantial example application with VBA
- Database theory taught in the Wrox Beginning style

#### **What does this book cover?**

In this book, you will learn how to

- Construct a substantial example application with VBA
- Master the foundations of Visual Basic for Applications
- Understand the concepts behind classes and objects
- Understand how Automation can be used to link Office applications
- Create custom objects using the Class Module feature
- Debug your programs and implement robust error handling
- Add support for multiple users
- Publish your Access database on the Internet
- Optimize and add polish to your finished database application

#### **Who is this book for?**

This book is for users who already have a basic knowledge of databases and the basic Access objects, such as tables, queries, forms and reports. You now want to expand on your existing knowledge of Access and wish to learn how to program in VBA. You don't need any prior programming experience, although a basic knowledge of Access macros would be helpful.

**[Read Online](http://toolbook.site/go/read.php?id=B000TYUDS6)** [Beginning Access 2000 VBA ...pdf](http://toolbook.site/go/read.php?id=B000TYUDS6)

#### **From reader reviews:**

#### **Frank Huynh:**

Why don't make it to be your habit? Right now, try to ready your time to do the important act, like looking for your favorite e-book and reading a guide. Beside you can solve your short lived problem; you can add your knowledge by the guide entitled Beginning Access 2000 VBA. Try to make book Beginning Access 2000 VBA as your close friend. It means that it can to become your friend when you experience alone and beside regarding course make you smarter than ever. Yeah, it is very fortuned in your case. The book makes you far more confidence because you can know almost everything by the book. So , let me make new experience and knowledge with this book.

#### **Gregory Jager:**

Nowadays reading books become more and more than want or need but also become a life style. This reading addiction give you lot of advantages. The benefits you got of course the knowledge the actual information inside the book that will improve your knowledge and information. The data you get based on what kind of guide you read, if you want have more knowledge just go with schooling books but if you want feel happy read one having theme for entertaining for instance comic or novel. The Beginning Access 2000 VBA is kind of reserve which is giving the reader erratic experience.

#### **Barbara Kelley:**

Your reading sixth sense will not betray you actually, why because this Beginning Access 2000 VBA guide written by well-known writer we are excited for well how to make book that could be understand by anyone who else read the book. Written in good manner for you, dripping every ideas and creating skill only for eliminate your own personal hunger then you still skepticism Beginning Access 2000 VBA as good book not merely by the cover but also through the content. This is one reserve that can break don't ascertain book by its include, so do you still needing one more sixth sense to pick this!? Oh come on your examining sixth sense already told you so why you have to listening to another sixth sense.

#### **Helen Christopher:**

The book untitled Beginning Access 2000 VBA contain a lot of information on it. The writer explains your ex idea with easy technique. The language is very straightforward all the people, so do not really worry, you can easy to read that. The book was compiled by famous author. The author provides you in the new time of literary works. It is possible to read this book because you can read more your smart phone, or model, so you can read the book with anywhere and anytime. If you want to buy the e-book, you can open their official web-site in addition to order it. Have a nice examine.

**Download and Read Online Beginning Access 2000 VBA Robert Smith, Dave Sussman #5UYIWDZJGCB**

### **Read Beginning Access 2000 VBA by Robert Smith, Dave Sussman for online ebook**

Beginning Access 2000 VBA by Robert Smith, Dave Sussman Free PDF d0wnl0ad, audio books, books to read, good books to read, cheap books, good books, online books, books online, book reviews epub, read books online, books to read online, online library, greatbooks to read, PDF best books to read, top books to read Beginning Access 2000 VBA by Robert Smith, Dave Sussman books to read online.

### **Online Beginning Access 2000 VBA by Robert Smith, Dave Sussman ebook PDF download**

**Beginning Access 2000 VBA by Robert Smith, Dave Sussman Doc**

**Beginning Access 2000 VBA by Robert Smith, Dave Sussman Mobipocket**

**Beginning Access 2000 VBA by Robert Smith, Dave Sussman EPub**